## EHSD GIS Benefits Program Maps How-To Card

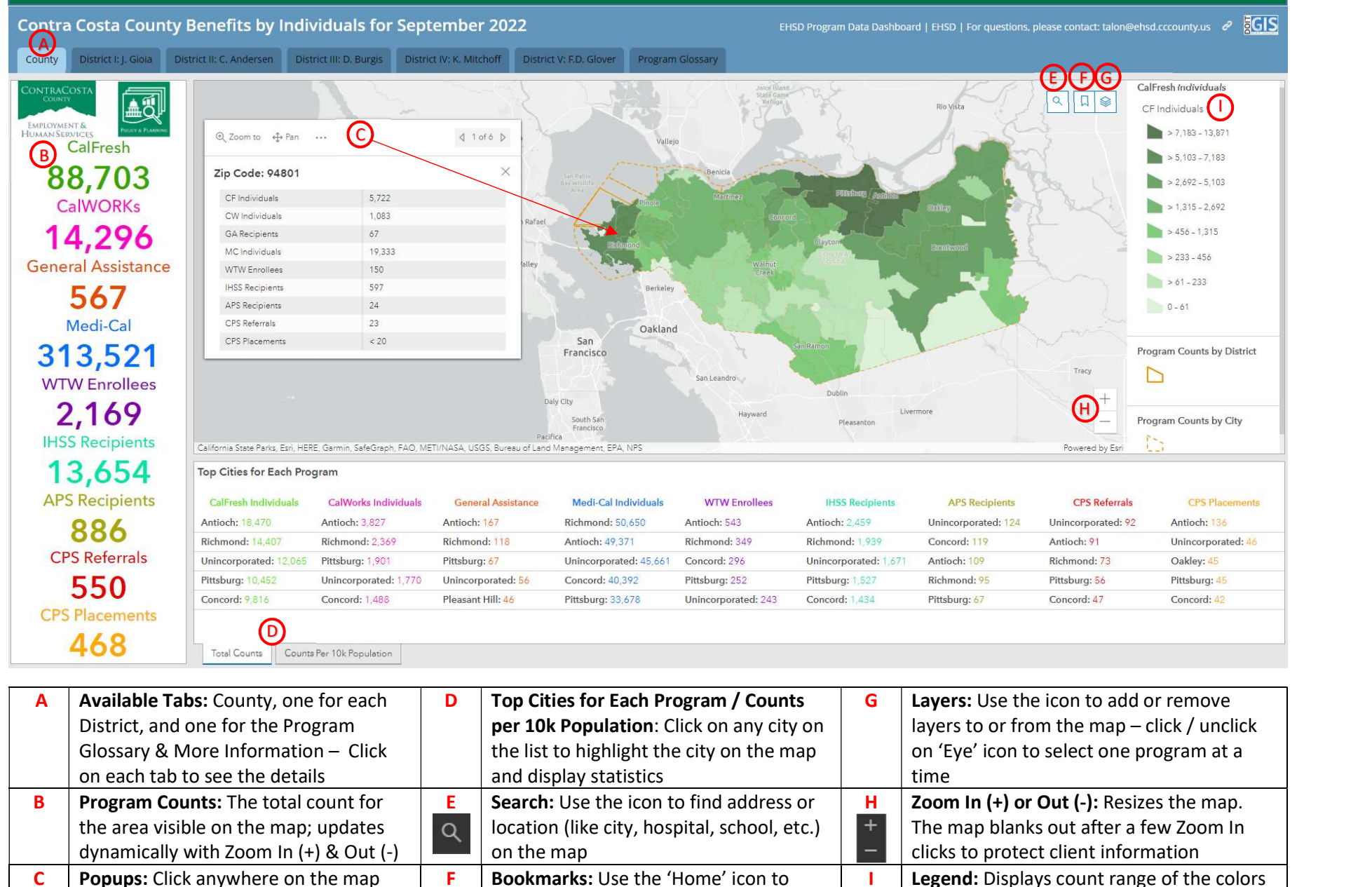

**F** Bookmarks: Use the 'Home' icon to

view).

 $\otimes$ 

return to the default map (whole county

Legend: Displays count range of the colors of the zip code layers

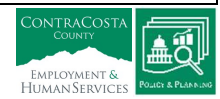

(GIS HowToCard v.2 12/2022)

within the county/district to display the

statistics per zip code and city